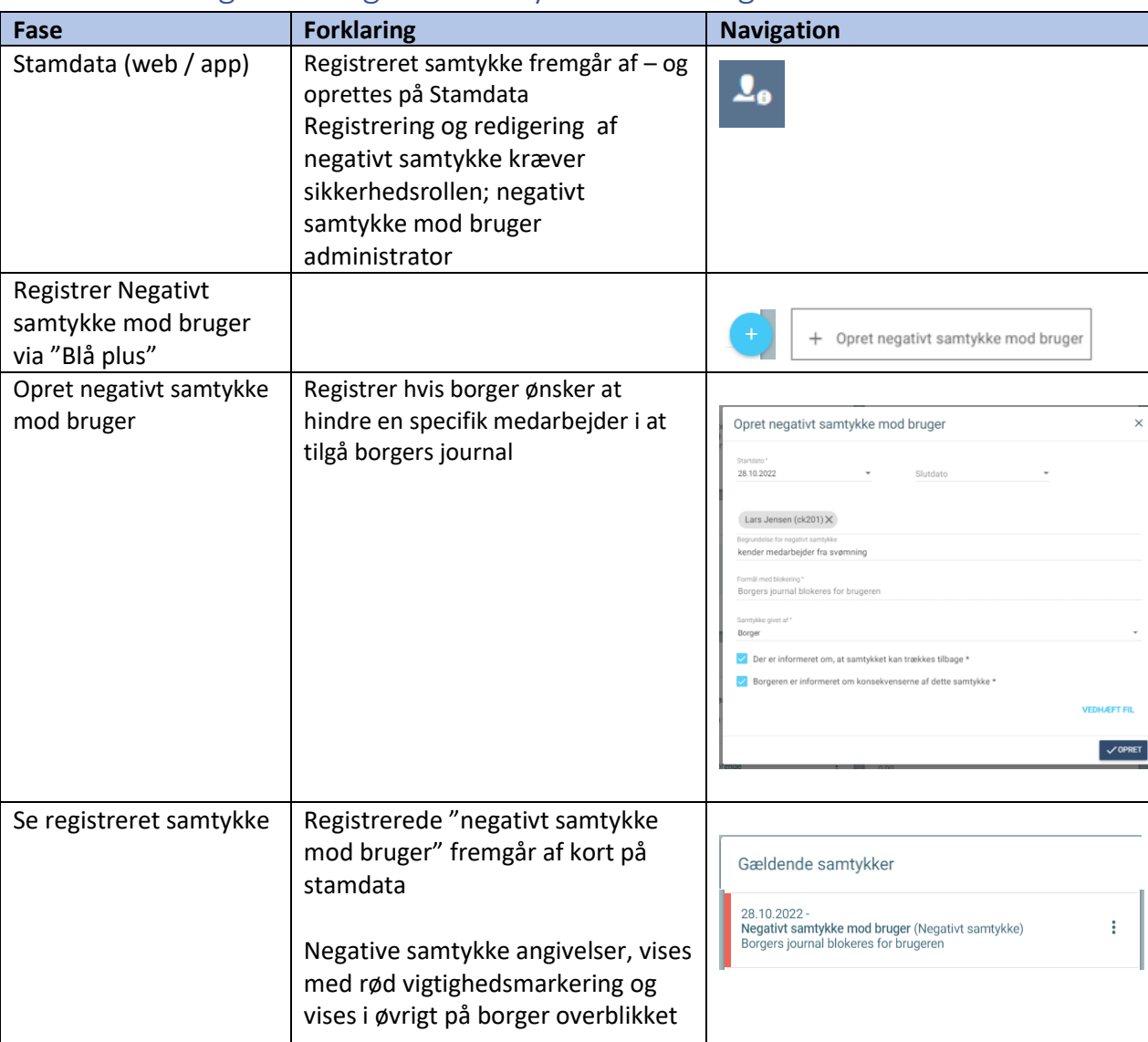

## Stamdata – Registrer negativt samtykke mod bruger

## Ændringslog

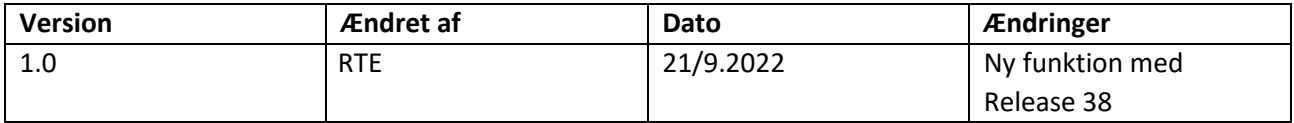